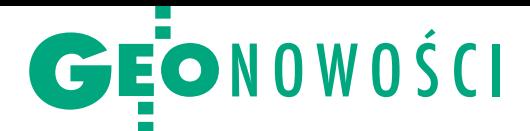

## C-Geo: nowy moduł i kolejne funkcje

N ajnowsza aktualizacja oprogramowania geodezyjnego C-Geo firmy Softline Plus obejmuje nie tylko nowe narzędzia, ale również dodatkowy moduł - "Transformacje wysokości". Pozwala on na przeliczenia wysokości między obowiązującymi układami państwowymi (takimi jak Kronsztadt'86 i Amsterdam 2007), a także między układami archiwalnymi (Kronsztadt'60 i Amsterdam'55). Moduł wykorzystuje autorski model przeliczeniowy bazujący na uwolnionych w ubiegłym roku danych reperów osnowy podstawowej. Pozwala też na transformacje wysokości na podstawie znanych wysokości punktów w obu układach.

Ponadto w module "Aktualizacja mapy zasadniczej GML" dodano opcję przywrócenia stanu pierwotnego bieżącego obiektu w bazie – np. wycofanie wszystkich zmian atrybutów i geometrii do stanu zgodnego z danymi w GML z ODGiK. Taka operacja jest też możliwa dla zaznaczonych obiektów w bieżącej bazie, a także we wszystkich bazach.

 $\int$ eśli chodzi o nowe funkcje<br>w samej aplikacji C-Geo, eśli chodzi o nowe funkcje to wprowadzono np. dostęp do usługi WCS w zakresie pobierania numerycznego modelu terenu. Dzięki temu dla bieżącego widoku mapy można pobrać NMT w postaci rastra w formacie GeoTIFF.

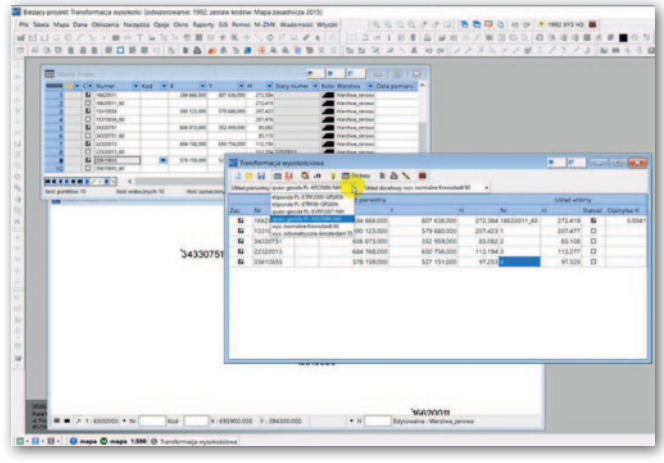

Podczas pracy na takiej mapie program w dolnym pasku wyświetla na bieżąco wysokość kursora obok XY, a kartowane obiekty otrzymują wysokości z pobranego modelu.

Natomiast sam model może być ukryty lub wyświetlony w kolorach bądź odcieniach szarości z określonym zakresem barw.

Źródło: Sofline Plus

## Większe możliwości kontroli danych w EWMAPIE

W wersji 13.14 popularnego oprogramowania geodezyjnego EWMAPA firmy Geobid znajdziemy m.in. nową kategorię kontroli danych. Mowa o analizie przylegania dla działek, konturów i użytków. Narzędzie to sprawdza, czy wykonane modyfikacje nie utworzą w bazie błędów topologicznych, takich jak "dziury" między powierzchniami lub wzajemne pokrywanie się obszarów. Kontrola jest wykonywana dla wybranych danych w aktywnej bazie działek/konturów/użytków bądź dla niezatwierdzonych obiektów wprowadzonych wybranym operatem. Wynikiem analizy jest tabelaryczne zestawienie wykrytych nieciągłości.

To nie koniec nowości w EWMAPIE. Program rozbudowano także o możliwość personalizacji menu podręcznego mapy. Opcja pozwala na szybki dostęp (pod prawym przyciskiem myszy na mapie) do wybranych przez użytkownika funkcji. Domyślnie w menu znajdują się narzędzia związane ze skalowaniem i poruszaniem się po mapie, jednak od teraz użytkownik dowolnie zmieni jego zawartość.

Ponadto w edycji aktywnego obiektu utworzono dwa nowe sposoby dodawania elementów i podobiektów do obiektu. Jak zapewniają twórcy EWMAPY, funkcje te znacznie przyspieszają dodawanie większej liczby elementów.

Źródło: Geobid

## Lepsza wizualizacja we wtyczce dla QGIS

Główny Urząd Geodezji i Kartografii przygotował nową wersję bezpłatnej wtyczki BDOT10k\_GML\_SHP do wizualizacji danych BDOT10k w otwartej aplikacji QGIS. Wprowadzono w niej kilka zmian, które wynikają m.in. z uwag zgłoszonych przez użytkowników:

<sup>l</sup>zapewniono kompatybilność wtyczki z systemem macOS Big Sur;

lwprowadzono przezroczystości wybranych klas pokrycia i kompleksów użytkowania w celu ułatwienia wyświetlania danych BDOT10k razem z cieniowaniem NMT;

<sup>l</sup>poprawiono wyświetlanie nazw ulic dla jezdni;

<sup>l</sup>poprawiono wyświetlanie symboli wałów; <sup>l</sup>dodano warstwy z nazwami zbiorników wodnych;

<sup>l</sup>dodano kolumny z nazwami cieków do klas sieci wodnej;

lwprowadzono drobne zmiany redakcyjne w wizualizacji danych.

Przypomnijmy, że pierwsza wersja wtyczki została upubliczniona w maju ubiegłego roku, tuż przed uwolnieniem bazy danych obiektów topograficznych. Jej głównym zadaniem jest szybka wizualizacja wektorowych plików z poszczególnymi warstwami BDOT10k w stylu mapy topograficznej 1:10 000.

Źródło: GUGiK

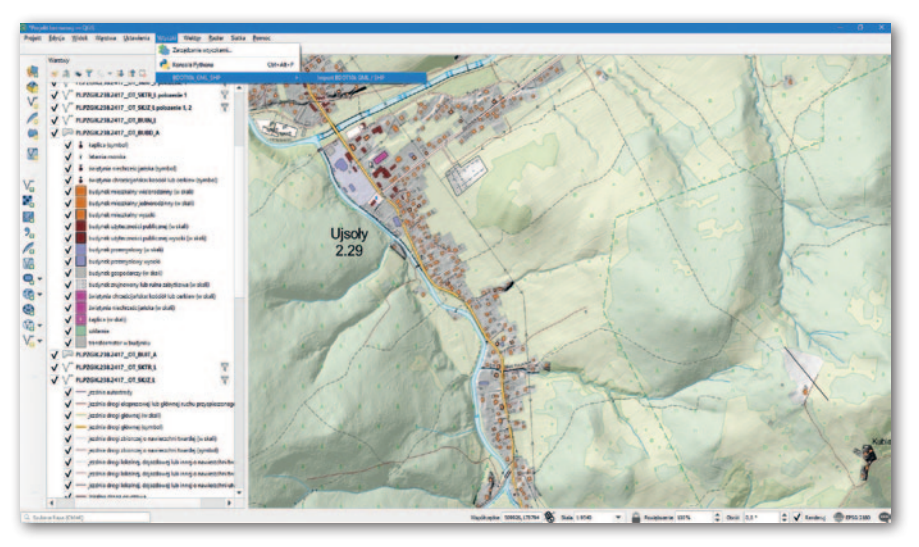

MAGAZYN geoinformacYJNY nr 6 (313) CZERWIEC 2021 32 GEODETA